# Scientific Computing (Phys 2109/Ast 3100H) I. Scientfic Software Development

SciNet HPC Consortium

University of Toronto

November 2011

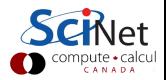

# Part III

# <span id="page-1-0"></span>[Structures in C, Simple ODE solvers](#page-1-0)

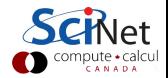

# Homework 2 discussion

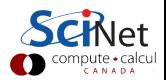

# HW2 - Common non-pgplot pitfalls

What goes in a header file again, and why?

- $\triangleright$  Function declarations and constants (and a few others we will see today).
- $\triangleright$  So including allows the code to use those functions and constants.
- $\blacktriangleright$  Header guards to prevent double inclusion:

#ifndef MODULEH #define MODULEH  $/*$  code  $*/$ #endif

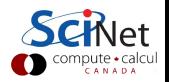

# HW2 - Common non-pgplot pitfalls

#### Unit testing

- $\triangleright$  Not the same as full program (integrated) testing.
- $\triangleright$  Focus on one function and write a test for it.
- $\triangleright$  Floating point and precision: Floating point is not of unlimited precision.
- **Comparing two floating points using**  $==$  **is a bad idea.** Put in a tolerance  $O(10^{-5})$ .

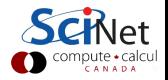

# HW2 - Common non-pgplot pitfalls

#### tar

- $\blacktriangleright$  Tar or zip your files up before you send them in
- $\blacktriangleright$  Easier for us
- $\blacktriangleright$  Less error-prone for you.

#### Example

\$ tar zcvf hw3.tgz \*.c \*.h Makefile README

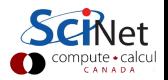

# HW2 - Building Pgplot

#### Some pointers

After makemake, edit Makefile:

- replace  $g77$  with gfortran
- $\triangleright$  change FFLAGC with reasonable values
- $\blacktriangleright$  may need to remove the line "pndriv.o:"
- $\triangleright$  Make sure devel. packages for X and png are installed.
- ▶ When linking, you need -lcpgplot -lpgplot -lgfortran -lX11 -lpng. The order matters, and these libraries should be the last arguments.

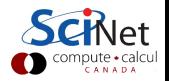

You will likely be linking to external libraries for a variety of reason:

- $\blacktriangleright$  graphics
- $\blacktriangleright$  faster/optimized math libraries
- $\blacktriangleright$  blas
- $\triangleright$  fft

How does one do this in general?

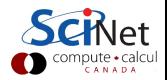

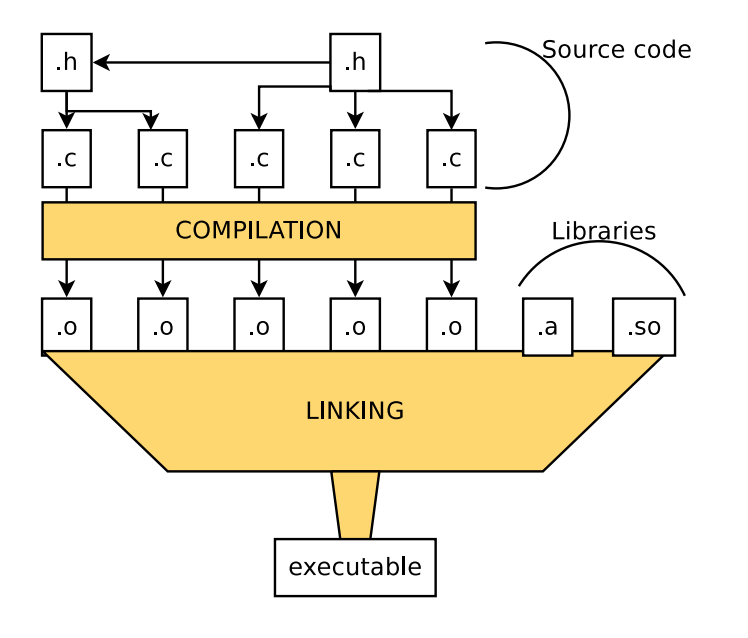

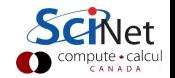

#### At compilation stage

For your code to use the library, it needs to include the corresponding header file.

```
#include "libraryname.h"
```
\$ gcc -O3 -Ilibraryincludepath myfile.c -o myfile.o

### At linking stage

The actual library is like an object file and has to be linked in. There are in fact two types:

- $\triangleright$  Static(.a): are included in the executable (like .o files)
- $\triangleright$  Dynamic(.so): not in executable, loaded at startup
- \$ gcc myfile.o -Llibrarypath -llibraryname

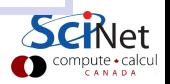

#### Example: link diffuse2 with pgplot

 $\blacktriangleright$  First compile with

#### -DPGPLOT

including a -I argument if needed.

- $\blacktriangleright$  Link with the following additional libraries:
- -lcpgplot -lpgplot -lgfortran -lX11 -lpng

Add a -L argument before it if needed.

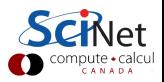

### Example: link diffuse2 with pgplot

 $\blacktriangleright$  First compile with

#### -DPGPLOT

including  $a - I$  argument if needed.

 $\blacktriangleright$  Link with the following additional libraries:

-lcpgplot -lpgplot -lgfortran -lX11 -lpng

Add a -L argument before it if needed.

#### $\Rightarrow$  HANDS-ON

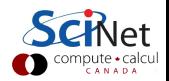

# Where are we going with this?

1. 2D diffusion for density field  $\rho(r, t)$  governed by PDE

$$
\frac{\partial \rho}{\partial t} = D \left( \frac{\partial^2 \rho}{\partial x^2} + \frac{\partial^2 \rho}{\partial y^2} \right).
$$
 (1)

2. Tracer particle satisfies ODE

$$
\mathsf{m}\ddot{\mathsf{R}} = \mathsf{F} - \alpha(\rho)\dot{\mathsf{R}},\tag{2a}
$$

where **m** is the mass, **F** is a force acting on the particle and the friction constant  $\alpha$  is (proportional to) the viscosity.

Ad hoc form for density dependent friction constant  $\alpha$ :

$$
\alpha(\rho) = \alpha_0 (1 + a\rho). \tag{2b}
$$

#### $\triangleright$  Ad hoc form for force, like a constant electric field:

$$
\mathbf{F} = \mathbf{q} \mathbf{E} \hat{\mathbf{x}}.
$$
 (2c)

3. Periodic boundary conditions in all directions, i.e.,

$$
r \sim r + L(n\hat{x} + m\hat{y}). \tag{3}
$$

where **L** is the length of the side of the periodic box.

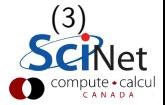

# Where are we going with this?

Module

1. 2D diffusion for density field  $\rho(\mathbf{r}, \mathbf{t})$  governed by PDE

$$
\frac{\partial \rho}{\partial t} = D \left( \frac{\partial^2 \rho}{\partial x^2} + \frac{\partial^2 \rho}{\partial y^2} \right). \tag{1}
$$

2. Tracer particle satisfies ODE

$$
\mathsf{m}\ddot{\mathsf{R}} = \mathsf{F} - \alpha(\rho)\dot{\mathsf{R}},\tag{2a}
$$

where **m** is the mass, **F** is a force acting on the particle and the friction constant  $\alpha$  is (proportional to) the viscosity.

Ad hoc form for density dependent friction constant  $\alpha$ :

$$
\alpha(\rho) = \alpha_0 (1 + a\rho). \tag{2b}
$$

#### $\triangleright$  Ad hoc form for force, like a constant electric field:

$$
\mathbf{F} = \mathbf{q} \mathbf{E} \hat{\mathbf{x}}.
$$
 (2c)

3. Periodic boundary conditions in all directions, i.e.,

$$
\mathbf{r} \sim \mathbf{r} + \mathsf{L}(\mathbf{n}\hat{\mathbf{x}} + \mathbf{m}\hat{\mathbf{y}}). \tag{3}
$$

where **L** is the length of the side of the periodic box.

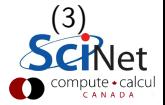

# Where are we going with this?

Module

1. 2D diffusion for density field  $\rho(\mathbf{r}, \mathbf{t})$  governed by PDE

$$
\frac{\partial \rho}{\partial t} = D \left( \frac{\partial^2 \rho}{\partial x^2} + \frac{\partial^2 \rho}{\partial y^2} \right).
$$
 (1)

2. Tracer particle satisfies ODE

$$
\mathsf{m}\ddot{\mathsf{R}} = \mathsf{F} - \alpha(\rho)\dot{\mathsf{R}},\tag{2a}
$$

where **m** is the mass, **F** is a force acting on the particle and the friction constant  $\alpha$  is (proportional to) the viscosity. Module Ad hoc form for density dependent friction constant  $\alpha$ :

$$
\alpha(\rho) = \alpha_0 (1 + a\rho). \tag{2b}
$$

 $\triangleright$  Ad hoc form for force, like a constant electric field:

$$
\mathbf{F} = \mathbf{q} \mathbf{E} \hat{\mathbf{x}}.\tag{2c}
$$

3. Periodic boundary conditions in all directions, i.e.,

$$
r \sim r + L(n\hat{x} + m\hat{y}). \tag{3}
$$

where **L** is the length of the side of the periodic box.

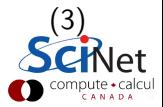

# Modularity and language constructs in C

- $\triangleright$  Modules will contain lot of variables for that module only.
- $\triangleright$  Do not want to use global (or static) variables.
- $\blacktriangleright$  How to group variables then?
- in C, you can use structs.

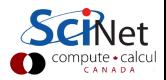

# C Variables

Define a variable with

type name;

where type may be a

- $\blacktriangleright$  built-in type:
	- $\blacktriangleright$  floating point type: float, double, long double
	- $\blacktriangleright$  integer type:

short, [unsigned] int, [unsigned] long int

- $\triangleright$  character or string of characters: char, char\*
- $\blacktriangleright$  array
- $\blacktriangleright$  pointer
- $\blacktriangleright$  structure

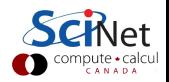

#### Structures: collection of other variables.

```
struct name {
  type1 name1;
  type2 name2;
   ...
};
```
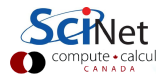

#### Structures: collection of other variables.

```
struct name {
   type1 name1;
   type2 name2;
   ...
};
```
#### Example

```
struct Info {
   char name[100];
  unsigned int age;
};
struct Info myinfo;
myinfo.age = 38;
strcpy(myinfo.name, "Ramses");
```
#### Struct definitions go in the header file!

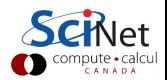

### Typedefs

Used to give a name to an existing data type, or a compound data type.

```
typedef existingtype newtype;
```
Similar to existingtype name; but defines a type instead of a variable.

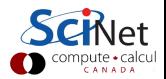

### Typedefs

Used to give a name to an existing data type, or a compound data type.

```
typedef existingtype newtype;
```
Similar to existingtype name; but defines a type instead of a variable.

```
Example (a way to get rid of the struct keyword)
```

```
typedef struct Info Info_t;
```

```
Then you can declare a struct Info simply by
```

```
Info_t myinfo;
```
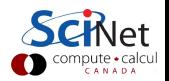

### Typedefs

Used to give a name to an existing data type, or a compound data type.

```
typedef existingtype newtype;
```
Similar to existingtype name; but defines a type instead of a variable.

```
Example (a way to get rid of the struct keyword)
```

```
typedef struct Info Info_t;
```

```
Then you can declare a struct Info simply by
```

```
Info_t myinfo;
```
Type definitions go in the header file!

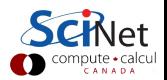

#### Pointers to structs

Imagine the trouble of calling an element element of a struct when given a pointer ptr to that strcut:

(\*ptr).element

This is confusing and prone to typos.

There an easier syntax for this:

```
ptr->element
```
This is particularly useful in functions.

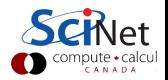

void theoryCalc(float time,float \*\*rho,float \*x,int npnts,float a0,float sigma0,float d,float x1,float x2,int nimages);

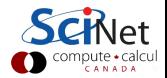

```
void theoryCalc(float time,float **rho,float *x,int
npnts,float a0,float sigma0,float d,float x1,float
x2,int nimages);
```

```
⇓
```

```
typedef struct {
  float **rho;
   int npnts;
} Rho;
typedef struct {
  float *x;
  int npnts;
  float x1;
  float x2;
} Grid;
typedef struct {
  int nimages;
  float a0;
  float sigma0;
} Theory;
void theoryCalc(float time, Rho*rho, Grid*x, Theory*start);;;;;;;;
```

```
float theoryError(float **rho1,float **rho2,int npnts){
  float error = 0;
  for (int i = 1; i \le mnpnts; i++)for (int j = 1; j \le mnpnts; j^{++})
        error += pow(rho1[i][j] - rho2[i][j],2);
  return sqrt(error);
}
```
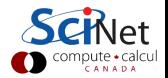

```
float theoryError(float **rho1,float **rho2,int npnts){
  float error = 0;
  for (int i = 1; i \le mnpnts; i^{++})
     for (int j = 1; j \le m npnts; j^{++})
         error += pow(rho1[i][i] - rho2[i][i],2);
  return sqrt(error);
}
```
⇓

```
float theoryError(Rho* a, Rho* b){
  float error = 0;
   for (int i = 1; i \le a->npnts; i++)
      for (int j = 1; j \le a->npnts; j^{++})
         error +=\text{pow}(a-\text{Prob}[i][i] - b-\text{Prob}[i][i],2);return sqrt(error);
}
```
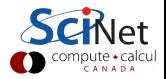

#### General form

$$
\frac{\mathrm{dx}}{\mathrm{dt}} = f(x, t)
$$

ODEs pop-up in lots of places

- $\blacktriangleright$  Trajectories of molecules, celestial bodies
- $\blacktriangleright$  1d stationary soluations of PDEs
- $\blacktriangleright$  Population dynamics

 $\blacktriangleright$  ...

Here, we'll look only at ODEs with initial conditions: i.e.  $x(t = 0)$  given.

Still leaves an enormous class of system.

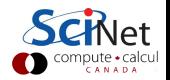

### Basic algorithm

- $\triangleright$  Discretize time curve  $x(t)$
- $\blacktriangleright$  Link the discrete elements (time points)
- Evaluate  $f$  along the way

Usually time stepping:

$$
t \longrightarrow t' = t + \delta t
$$

$$
x \longrightarrow x'
$$

such that

$$
x'-x(\delta t)=\mathcal{O}(\delta t^{k+1})
$$

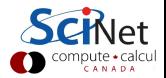

k is the order.

#### Example (Forward Euler)

```
EULER ALGORITHM
SET x to the initial value x(0)
SET t to the initial time
WHILE t < tfinal
  COMPUTE f(x,t)UPDATE x to x+f(x,t)*dtUPDATE t to t+dt
END WHILE
```
Usually not very good and easily becomes unstable. Order 1.

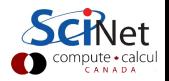

- $\triangleright$  There exist general algorithms to solve ordinary differential equations numerically (see e.g. Numerical Recipes Ch. 16), such as Runge-Kutta and predictor/correction algorithms.
- $\triangleright$  Many of these are too costly or not stable enough for long simulations of many-particle systems.
- $\triangleright$  In MD simulations, it is therefore better to use algorithms specifically suited for systems obeying Newton's equations of motion, such as the Verlet (or leap flog) algorithm.
- In other situations, RK may do.
- $\triangleright$  One then usually takes variable time steps.

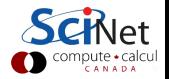

Particle dynamics usually a second order differential equation:

$$
\ddot{\mathbf{x}} = \mathbf{f}(\mathbf{x}, \mathbf{t}) \tag{4}
$$

To handle this:

- $\triangleright$  define  $\dot{x}$  as a variable, so this becomes a set of coupled odes
- $\blacktriangleright$  use a scheme for second order odes

Example (Verlet algorithm, 3rd order in position)

$$
x_{n+1}=2x_n-x_{n-1}+f_n\frac{\delta t^2}{m}
$$

```
SET time t to 0
WHILE t < tfinal
  COMPUTE the force f
  COMPUTE new position xnew=2*x-xprev+f*dt*dt/m
  UPDATE previous position xprev to x
  UPDATE position x to xnew
  UPDATE t to t+dt
END WHILE
```
velocities:  $\dot{x} \approx (x_n - x_{n-1})/\delta t$  (crude).

### Handson 2

Write program for tracer particle in 2d with fixed friction coefficient

$$
\mathsf{m}\ddot{\mathsf{R}}=\mathsf{q}\mathsf{E}\hat{\mathsf{x}}-\alpha_0\dot{\mathsf{R}},
$$

where  $m$  is the mass,  $qE$  is an electric force acting on the particle and the friction constant  $\alpha_0$  is proportional to the viscosity.

- $\triangleright$  Periodic boundary conditions in all directions, such that coordinates restricted to lie between 0 and L.
- Initial conditions:  $R(0) = R_0$  and  $\dot{R}(0) = V_0$ .
- $\blacktriangleright$  Parameter values:

 $D = 1$ ;  $m = 1$ ;  $\alpha_0 = 1$ ;  $qE = 1$ ;  $L = 10$ ;  $R_0 = 0$ ;  $V_0 = 10\hat{v}$ 

#### Use structs and the Verlet scheme.

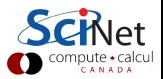

### Homework assignment  $#3$

- $\blacktriangleright$  Finish the interpolation and the test
- $\triangleright$  Rewrite program for tracer particle to work with a given density field such that  $\alpha_0 \to \alpha(\rho(x)) = \alpha_0(1 + a\rho(x)),$ with  $a = 15$ .
- $\blacktriangleright$  Link the two so the density evolves at the same time as the tracer particle.

Will send a more detailed assignment later today...

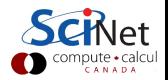